#### *Основы параллельного программирования с использованием MPI*

*Лекция 6*

*Немнюгин Сергей Андреевич*

#### **Санкт-Петербургский государственный университет**

**физический факультет**

**кафедра вычислительной физики**

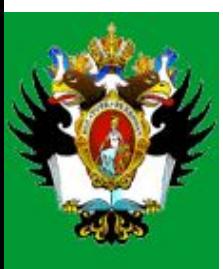

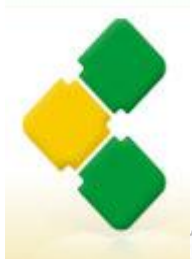

Интернет-Университет<br>Суперкомпьютерных Технологий

High-Performance Computing University

# **Лекция 6**

#### **Аннотация**

В лекции рассматриваются средства организации групп процессов и соответствующих им коммуникаторов. Речь идёт об интра- и интеркоммуникаторах. Обсуждаются основные операции управления группами и коммуникаторами. Разбираются примеры использования двухточечных и коллективных обменов в производных группах процессов, а также обмена между группами процессов.

#### **План лекции**

- ❑ Группы процессов и коммуникаторы
- ❑ Интракоммуникаторы.
- ❑ Управление группами процессов.
- ❑ Управление коммуникаторами.
- ❑ Интеркоммуникаторы и организация обменов между группами процессов.

В MPI имеются средства создания и преобразования коммуникаторов, которые дают возможность программисту в дополнение к стандартным предопределенным объектам создавать свои собственные. Это позволяет использовать разнообразные схемы взаимодействия процессов.

Используя средства MPI, можно, например, создать новый коммуникатор, содержащий те же процессы, что и исходный, но с новым контекстом (новыми свойствами).

Обмен возможен только в рамках одного контекста, обмены в разных коммуникаторах происходят независимо.

Новый коммуникатор можно передать в качестве аргумента библиотечной подпрограмме, как в следующем примере:

```
…
MPI Comm dup(comm, newcomm, ierr)
gauss parallel(newcomm, a, b)
MPI Comm free(newcomm, ierr)
```
…

Здесь сначала создается новый коммуникатор (подпрограмма MPI Comm dup).

 $\Pi$ одпрограмма gauss parallel использует коммуникатор newcomm, так, что все обмены в ней выполняются независимо от других операций обмена.

#### **Группы процессов**

*Группой* называют упорядоченное множество процессов. Каждому процессу в группе сопоставлен свой ранг. Операции с группами могут выполняться отдельно от операций с коммуникаторами, но в операциях обмена используются только коммуникаторы.

В MPI имеется предопределенная пустая группа MPI\_GROUP\_EMPTY.

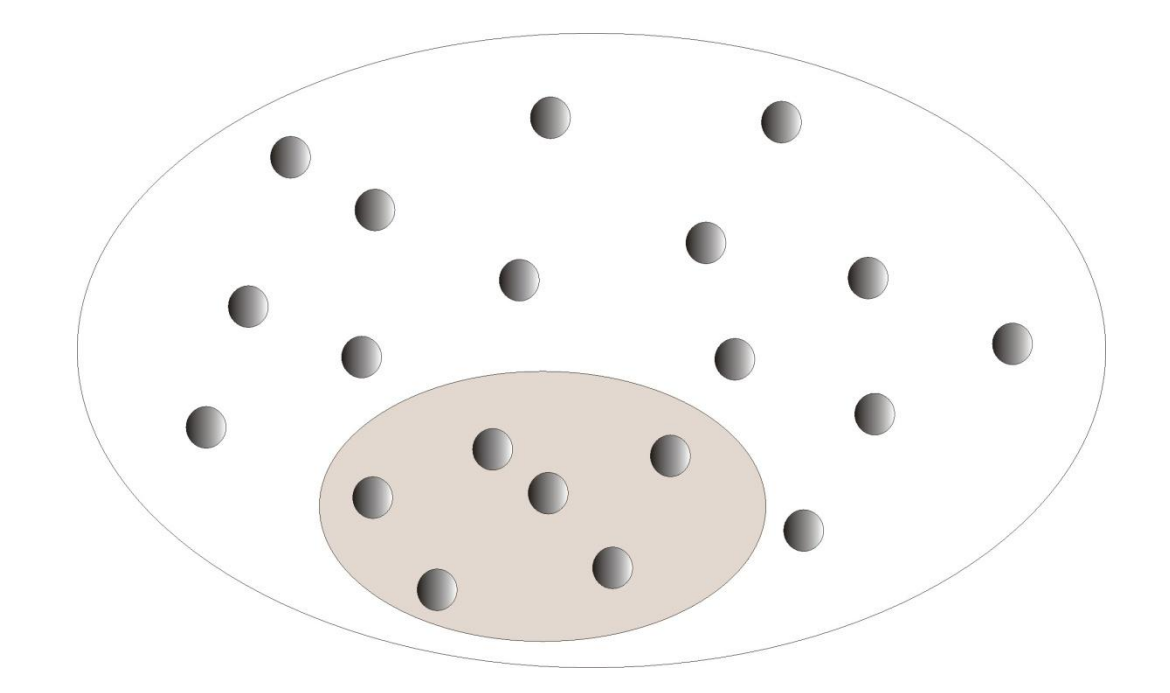

#### **Коммуникаторы**

Коммуникаторы бывают двух типов:

- 1. интракоммуникаторы для операций внутри одной группы процессов;
- 2. *интеркоммуникаторы* для обмена между двумя группами процессов.

Интракоммуникатором является MPI COMM WORLD. В MPI-программах чаще используются интракоммуникаторы. Интракоммуникатор включает: экземпляр группы, контекст обмена для всех его видов, а также, возможно, виртуальную топологию и другие атрибуты. Контекст обеспечивает возможность создания изолированных друг от друга, а потому безопасных областей взаимодействия. Система сама управляет их разделением. Контекст играет роль дополнительного тега, который дифференцирует сообщения.

MPI поддерживает обмены между двумя непересекающимися группами процессов. Если параллельная программа состоит из нескольких параллельных модулей, удобно разрешить одному модулю обмениваться сообщениями с другим, используя для адресации локальные по отношению ко второму модулю ранги. Такой подход удобен, например, при программировании параллельных клиентсерверных приложений. Интеробмены реализуются с помощью *интеркоммуникаторов*, которые объединяют две группы процессов общим контекстом.

В контексте, связанном с интеркоммуникатором, передача сообщения в локальной группе всегда сопровождается его приемом в удаленной группе — это двухточечная операция (MPI-1). Группа, содержащая процесс, который инициирует операцию интеробмена, называется *локальной группой*. Группа, содержащая процесс-адресат, называется *удаленной группой*. Интеробмен задается парой: коммуникатор — ранг, при этом ранг задается относительно удаленной группы.

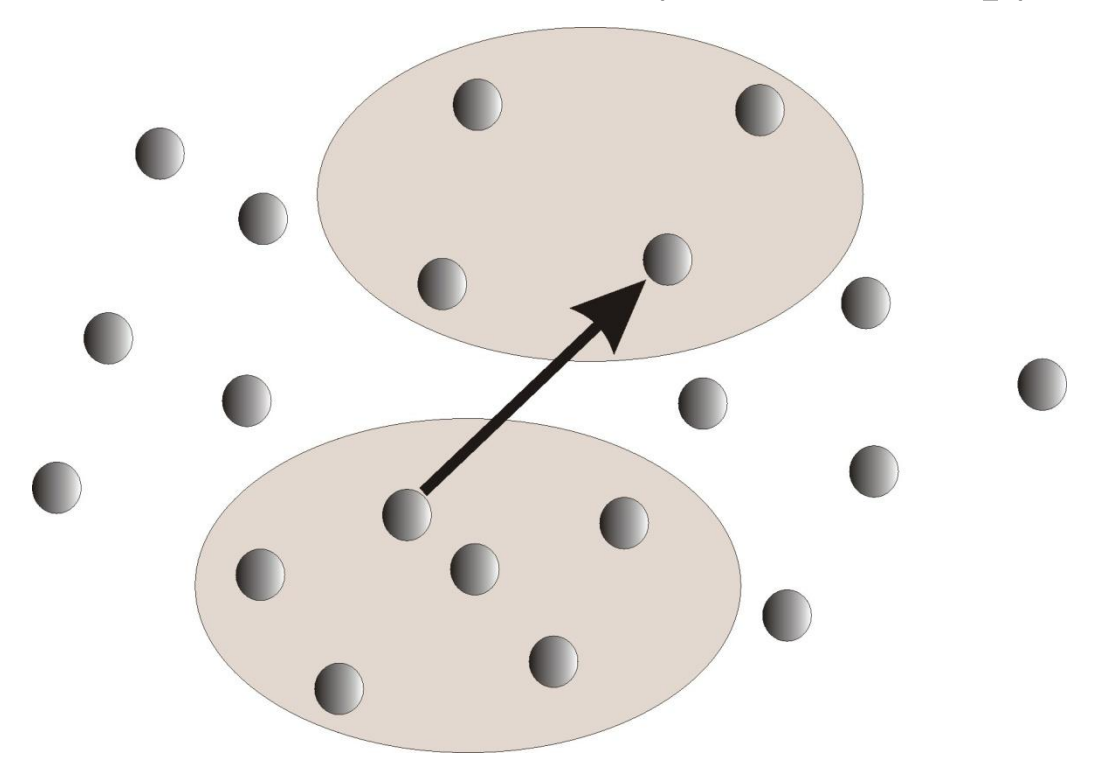

Конструкторы интеркоммуникаторов являются блокирующими операциями. Во избежание тупиковых ситуаций локальная и удаленная группа не должны пересекаться, то есть они не должны содержать одинаковые процессы.

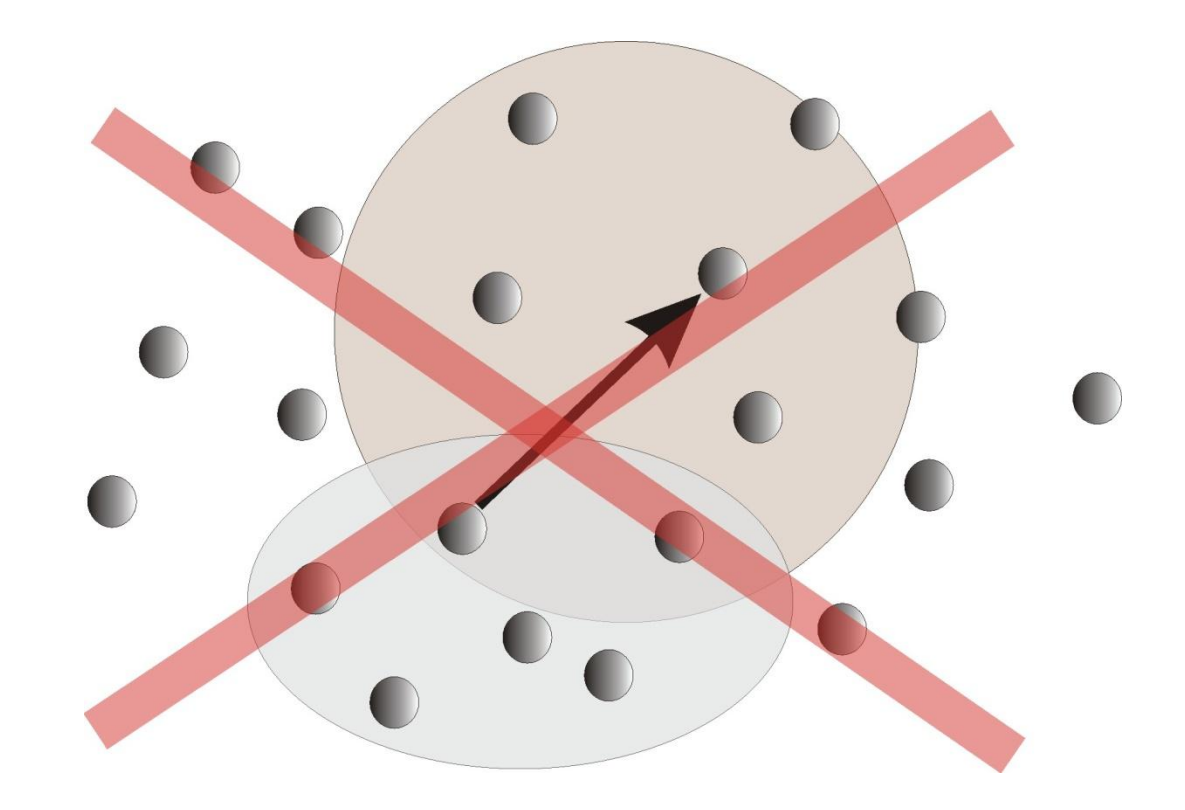

Интеробмен характеризуется следующими свойствами:

❑ синтаксис двухточечных обменов одинаков в операциях обмена в рамках интра- и интеркоммуникаторов;

❑ адресат сообщения задается рангом процесса в удаленной группе;

❑ операции обмена с использованием интеркоммуникаторов не вступают в конфликт с обменами, использующими другой коммуникатор;

❑ интеркоммуникатор нельзя использовать для коллективных обменов (MPI-1);

❑ коммуникатор не может объединять свойства интер- и интракоммуникатора.

Возможности интеробменов расширены в MPI-2. Интеркоммуникатор создается коллективным вызовом подпрограммы MPI Intercomm create.

#### Создание групп процессов

Созданию нового коммуникатора предшествует создание соответствующей группы процессов. Операции создания групп аналогичны математическим операциям над множествами:  $\Box$  объединение — к процессам первой группы ( $\text{group1)}$  добавляются процессы второй группы (group2), не принадлежащие первой;

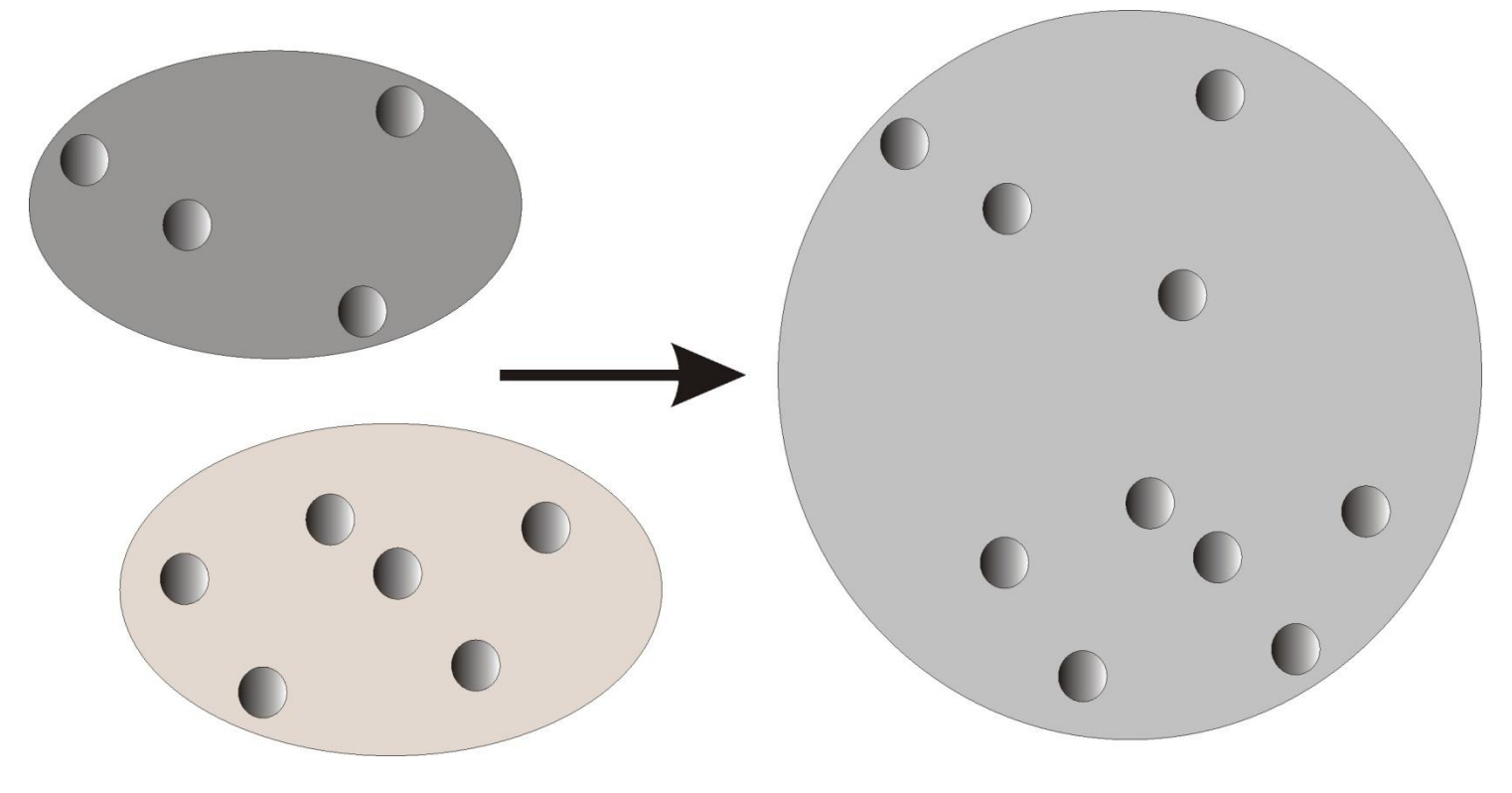

❑ *пересечение* ⎯ в новую группу включаются все процессы, принадлежащие двум группам одновременно. Ранги им назначаются как в первой группе;

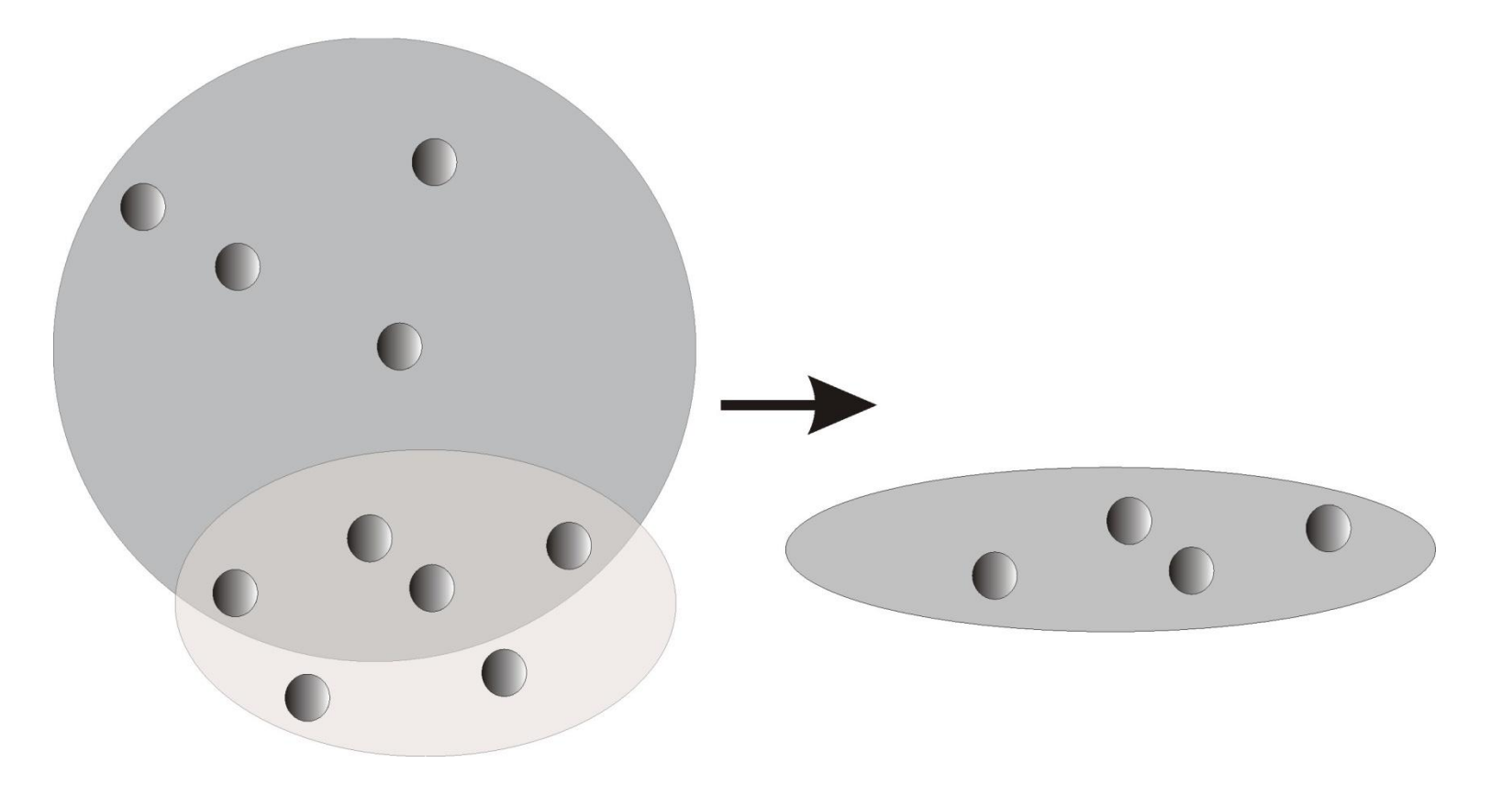

❑ *разность* ⎯ в новую группу включаются все процессы первой группы, не входящие во вторую группу. Ранги назначаются как в первой группе.

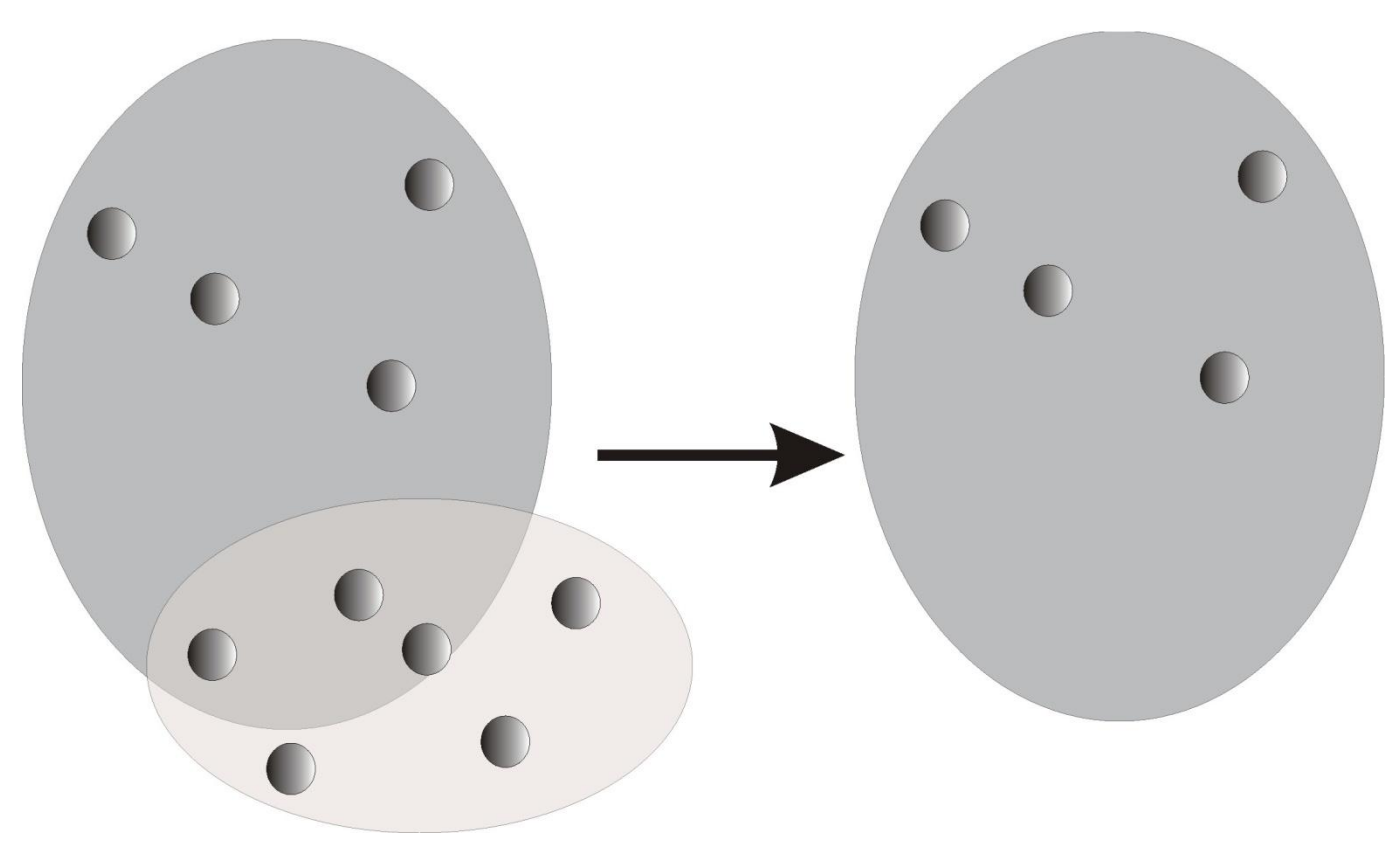

Новую группу можно создать только из уже существующих групп. Базовая группа, из которой формируются все другие группы, связана с коммуникатором MPI COMM WORLD. В подпрограммах создания групп, как правило, нельзя использовать пустой коммуникатор MPI\_COMM\_NULL.

Доступ к группе group, связанной с коммуникатором comm можно получить, обратившись к подпрограмме MPI\_Comm\_group:

int MPI\_Comm\_group(MPI\_Comm comm, MPI\_Group \*group)

MPI Comm group(comm, group, ierr)

Ее выходным параметром является группа. Для выполнения операций с группой к ней сначала необходимо получить доступ.

Подпрограмма MPI Group incl создает новую группу newgroup из n процессов, входящих в группу oldgroup. Ранги этих процессов содержатся в массиве ranks:

int MPI Group incl(MPI Group oldgroup, int n, int \*ranks, MPI Group \*newgroup)

MPI Group incl(oldgroup, n, ranks, newgroup, ierr)

В новую группу войдут процессы с рангами ranks[0], …, ranks  $[n - 1]$ , причем рангу і в новой группе соответствует ранг  $r$ anks[i] в старой группе. При n = 0 создается пустая группа MPI GROUP EMPTY. С помощью данной подпрограммы можно не только создать новую группу, но и изменить порядок процессов в старой группе.

Подпрограмма MPI Group excl создает группу newgroup, исключая из исходной группы (group) процессы с рангами ranks $[0]$ , …, ranks $[n - 1]$ :

```
int MPI Group excl(MPI Group oldgroup, int n, int *ranks,
MPI Group *newgroup)
```
MPI Group excl(oldgroup, n, ranks, newgroup, ierr)

При n = 0 новая группа тождественна старой.

Подпрограмма MPI Group range incl  $\cos$ дает группу newgroup из группы group, добавляя в нее n процессов, ранг которых указан в массиве ranks:

int MPI Group range incl (MPI Group oldgroup, int n, int ranks[][3], MPI\_Group \*newgroup)

MPI Group range incl(oldgroup, n, ranks, newgroup, ierr)

Массив ranks состоит из целочисленных триплетов вида (первый  $1,$ последний\_1, шаг\_1), …, (первый n, последний n, шаг n). В новую группу войдут процессы с рангами (по первой группе) первый\_1, первый  $1 + \text{mar} 1, \dots$ 

 $\Pi$ одпрограмма MPI Group\_range\_excl создает группу newgroup из группы group, исключая из нее n процессов, ранг которых указан в массиве ranks:

int MPI Group range excl(MPI Group group, int n, int ranks[][3], MPI\_Group \*newgroup)

MPI Group range excl(group, n, ranks, newgroup, ierr)

Массив ranks устроен так же, как аналогичный массив в подпрограмме MPI Group range incl.

Подпрограмма MPI\_Group\_difference создает новую группу (newgroup) из разности двух групп (group1) и (group2):

int MPI Group difference(MPI Group group1, MPI Group group2, MPI Group \*newgroup)

MPI Group difference(group1, group2, newgroup, ierr)

Подпрограмма MPI\_Group\_intersection создает новую группу (newgroup) из пересечения групп group1 и group2:

int MPI Group intersection (MPI Group group1, MPI Group group2, MPI Group \*newgroup)

MPI Group intersection(group1, group2, newgroup, ierr)

Подпрограмма MPI\_Group\_union создает группу (newgroup), объединяя группы group1 и group2:

int MPI\_Group\_union(MPI\_Group group1, MPI\_Group group2, MPI Group \*newgroup)

MPI Group union(group1, group2, newgroup, ierr)

Имеются и другие подпрограммы-конструкторы новых групп.

#### **Деструктор группы**

Вызов подпрограммы MPI\_Group\_free уничтожает группу group:

int MPI\_Group\_free(MPI\_Group \*group)

MPI Group free(group, ierr)

#### **Получение информации о группе**

Для определения количества процессов (size) в группе (group) используется подпрограмма MPI\_Group\_size:

int MPI Group size(MPI Group group, int \*size)

MPI Group size(group, size, ierr)

Подпрограмма MPI Group rank возвращает ранг (rank) процесса в группе group:

int MPI\_Group\_rank(MPI\_Group group, int \*rank)

MPI Group rank(group, rank, ierr)

Если процесс не входит в указанную группу, возвращается значение MPI UNDEFINED.

Процесс может входить в несколько групп. Подпрограмма MPI Group translate ranks преобразует ранг процесса в одной группе в его ранг в другой группе:

int MPI Group translate ranks (MPI Group group1, int n, int \*ranks1, MPI\_Group group2, int \*ranks2)

MPI Group translate ranks(group1, n, ranks1, group2, ranks2, ierr)

Эта функция используется для определения относительной нумерации одних и тех же процессов в двух разных группах.

Подпрограмма MPI\_Group\_compare используется для сравнения групп group1 и group2:

int MPI\_Group\_compare(MPI\_Group group1, MPI\_Group group2, int \*result)

MPI Group compare(group1, group2, result, ierr)

Результат выполнения этой подпрограммы:

 $\Box$  Если группы полностью совпадают, возвращается значение <code>MPI\_IDENT</code>. ❑ Если члены обеих групп одинаковы, но их ранги отличаются, результатом будет значение MPI SIMILAR.

 $\Box$  Если группы различны, результатом будет <code>MPI\_UNEQUAL</code>.

Создание коммуникатора — коллективная операция и соответствующая подпрограмма должна вызываться всеми процессами коммуникатора. Подпрограмма MPI Comm dup дублирует уже существующий KOMMYHИKATOP oldcomm:

int MPI Comm dup (MPI Comm oldcomm, MPI Comm \*newcomm)

MPI Comm dup (oldcomm, newcomm, ierr)

В результате вызова создается новый коммуникатор (newcomm) с той же группой процессов, с теми же атрибутами, но с другим контекстом. Подпрограмма может применяться как к интра-, так и к интеркоммуникаторам.

Подпрограмма MPI\_Comm\_create создает новый коммуникатор (newcomm) из подмножества процессов (group) другого коммуникатора (oldcomm):

int MPI Comm create(MPI Comm oldcomm, MPI Group group, MPI Comm \*newcomm)

MPI Comm create(oldcomm, group, newcomm, ierr)

Вызов этой подпрограммы должны выполнить все процессы из старого коммуникатора, даже если они не входят в группу group, с одинаковыми аргументами. Данная операция применяется только к интракоммуникаторам. Она позволяет выделять подмножества процессов со своими областями взаимодействия, если, например, требуется уменьшить «зернистость» параллельной программы. Побочным эффектом применения подпрограммы MPI\_Comm\_create является синхронизация процессов. Если одновременно создаются несколько коммуникаторов, они должны создаваться в одной последовательности всеми процессами.

#### **Пример создания коммуникатора**

```
#include "mpi.h"
#include <stdio.h>
int main(int argc,char *argv[])
{
 char message[24];
MPI Group MPI GROUP WORLD;
 MPI_Group group;
MPI Comm fcomm;
  int size, q, proc;
  int* process_ranks;
 int rank, rank in group;
MPI Status status;
MPI Init(&argc, &argv);
MPI Comm_size(MPI_COMM_WORLD, &size);
```
MPI Comm rank(MPI COMM WORLD, &rank);

```
 printf("New group contains processes:");
q = size - 1;
process ranks = (int*) malloc(q*sizeof(int));
for (proc = 0; proc < q; proc++)
{
process ranks[proc] = proc; printf("%i ", process_ranks[proc]);
 }
print(f("\n'\n');
MPI Comm_group(MPI_COMM_WORLD, &MPI_GROUP_WORLD);
MPI Group incl(MPI GROUP WORLD, q, process ranks, &group);
MPI Comm create(MPI COMM WORLD, group, &fcomm);
if (fcomm != MPI COMM_NULL) {
MPI Comm group (fcomm, &group);
MPI Comm rank(fcomm, &rank in group);
```

```
 if (rank_in_group == 0) {
 strcpy(message, "Hi, Parallel Programmer!");
MPI Bcast(&message, 25, MPI BYTE, 0, fcomm);
 printf("0 send: %s\n", message);
 }
else
{
MPI Bcast(&message, 25, MPI BYTE, 0, fcomm);
printf("%i received: %s\n", rank in group, message);
}
MPI Comm free(&fcomm);
MPI Group free(&group);
}
MPI Finalize();
 return 0;
}
```
Эта программа работает следующим образом. Пусть в коммуникатор MPI COMM WORLD **входят р процессов. Сначала создается список** процессов, которые будут входить в область взаимодействия нового коммуникатора. Затем создается группа, состоящая из этих процессов. Для этого требуются две операции. Первая определяет группу, связанную с коммуникатором MPI COMM WORLD. Новая группа создается вызовом подпрограммы MPI Group incl. Затем создается новый коммуникатор. Для этого используется подпрограмма MPI\_Comm\_create. Новый коммуникатор — fcomm. В результате всех этих действий все процессы, входящие в коммуникатор fcomm, смогут выполнять операции коллективного обмена, но только между собой.

Результат выполнения программы:

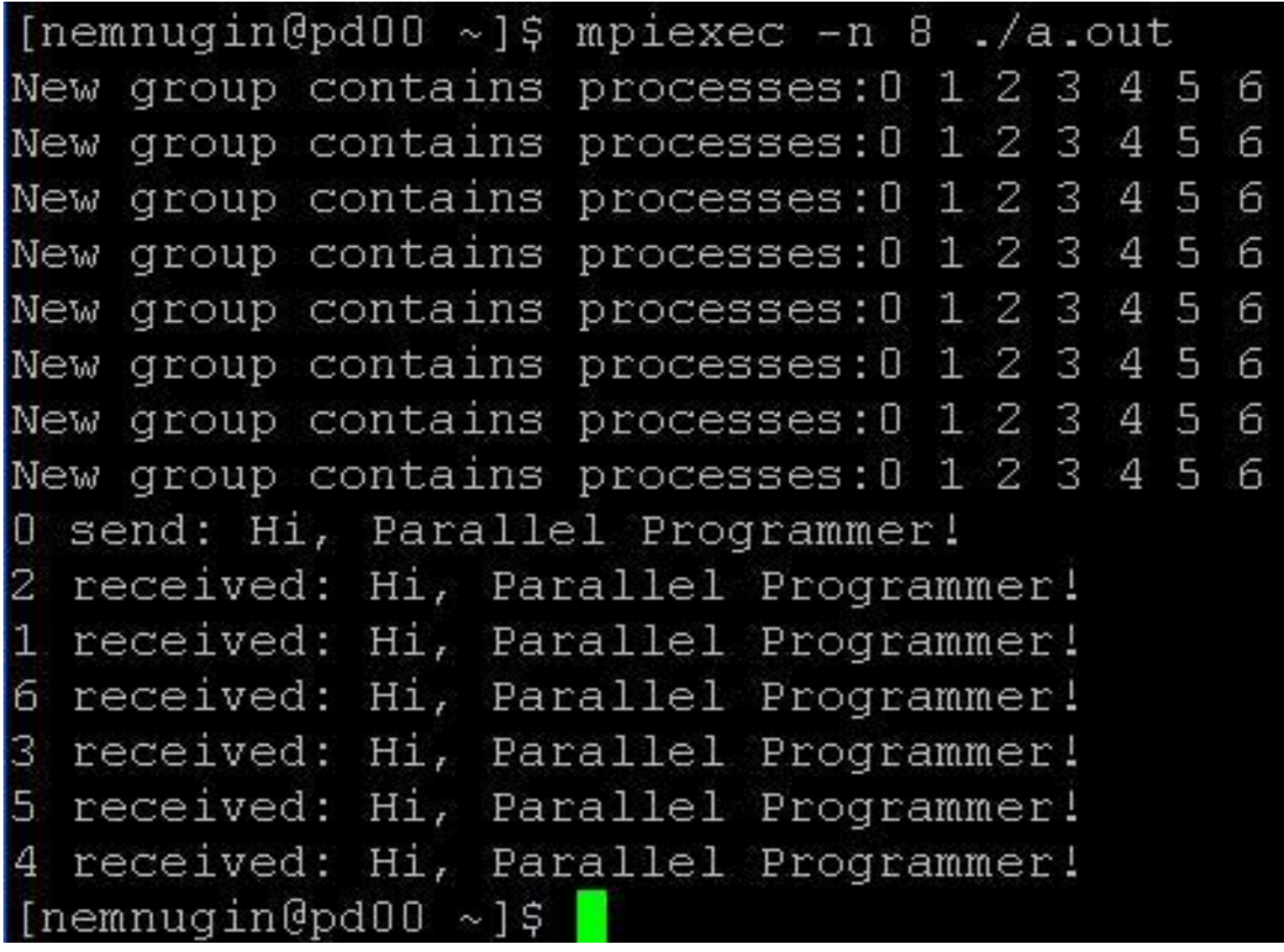

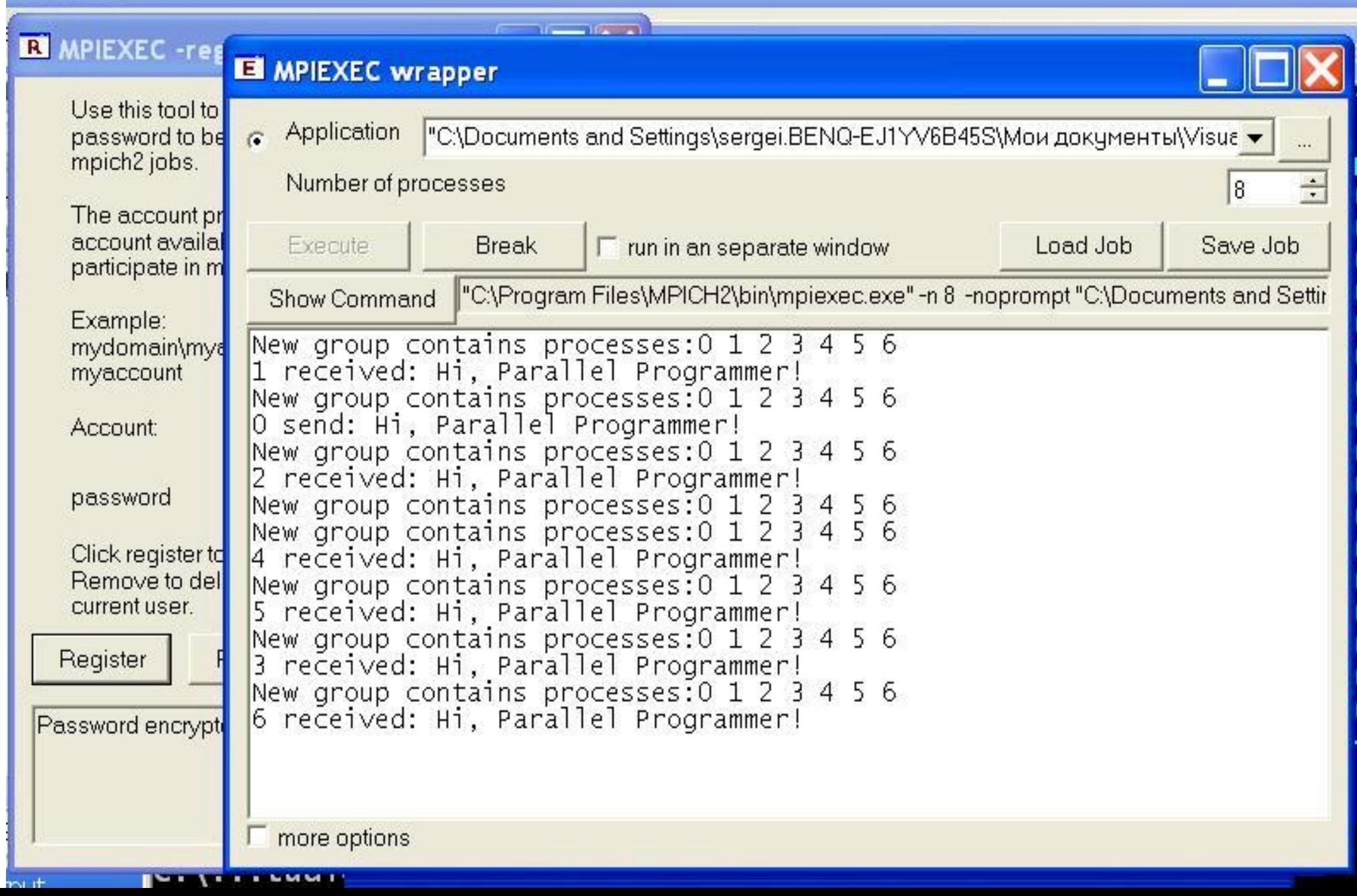

Подпрограмма MPI\_Comm\_split позволяет создать несколько коммуникаторов сразу:

int MPI Comm split(MPI Comm oldcomm, int split, int rank, MPI\_Comm\* newcomm)

MPI Comm split(oldcomm, split, rank, newcomm, ierr)

Группа процессов, связанных с коммуникатором oldcomm, разбивается на непересекающиеся подгруппы, по одной для каждого значения аргумента split. Процессы с одинаковым значением split образуют новую группу. Ранг в новой группе определяется значением rank.

Если процессы А и В вызывают MPI Comm split с одинаковым значением split, а аргумент rank, переданный процессом А, меньше, чем аргумент, переданный процессом В, ранг А в группе, соответствующей новому коммуникатору, будет меньше ранга процесса В. Если же в вызовах используется одинаковое значение rank, система присвоит ранги произвольно. Для каждой подгруппы создается собственный **КОММУНИКАТОР** newcomm.

MPI Comm split - коллективная подпрограмма, ее должны вызвать все процессы из старого коммуникатора, даже если они не войдут в новый коммуникатор. Для этого в качестве аргумента split в подпрограмму передается предопределенная константа мрт UNDEFINED. Соответствующие процессы вернут в качестве нового коммуникатора значение мрт сомм NULL. Новые коммуникаторы, созданные подпрограммой MPI Comm split, не пересекаются.

В следующем примере создаются три новых коммуникатора (если исходный коммуникатор comm содержит не менее трех процессов):

```
MPI Comm comm, newcomm;
int rank, split;
MPI Comm rank(comm, &rank);
split = rank83;
MPI Comm split(comm, split, rank, &newcomm);
```
Если количество процессов 9, каждый новый коммуникатор будет содержать 3 процесса. Это можно использовать, например, для того, чтобы расщепить двумерную решетку 3x3, с каждым узлом которой связан один процесс, на 3 одномерных подрешетки.

В следующем примере процессы разбиваются на две группы. Одна содержит процессы с чётными рангами, а другая – с нечётными.

```
#include "stdio.h"
#include "mpi.h"
void main(int argc, char *argv[])
\left\{ \right.int num, p;
   int Neven, Nodd, members[6], even rank, odd rank;
   MPI Group group world, even group, odd group;
   MPI Init(&argc, &argv);
   MPI Comm rank(MPI COMM WORLD, &num);
```

```
MPI Comm_size(MPI_COMM_WORLD, &p);
```

```
Neven = (p + 1)/2;
Nodd = p - Neven;members[0] = 2;members[1] = 0;members[2] = 4;MPI Comm group (MPI COMM WORLD, &group world);
MPI Group incl(group world, Neven, members, &even group);
MPI Group excl(group world, Neven, members, &odd group);
MPI Barrier(MPI COMM WORLD);
if(num == 0) {} printf("Number of processes is %d\n", p);
  printf("Number of odd processes is %d\n", Nodd);
  printf("Number of even processes is %d\n", Neven);
  printf("members[0] is assigned rank %d\n", members[0]);
  printf("members[1] is assigned rank %d\n", members[1]);
  printf("members[2] is assigned rank %d\n", members[2]);
 print(f("\n'\n');
 printf(" num even odd\n");
}
```
MPI Barrier(MPI COMM WORLD); MPI Group rank(even group, &even rank); MPI Group rank( odd group, &odd rank); printf("%8d %8d %8d\n",num, even<sup>-</sup>rank, odd rank); MPI Finalize();

}

Результат выполнения:

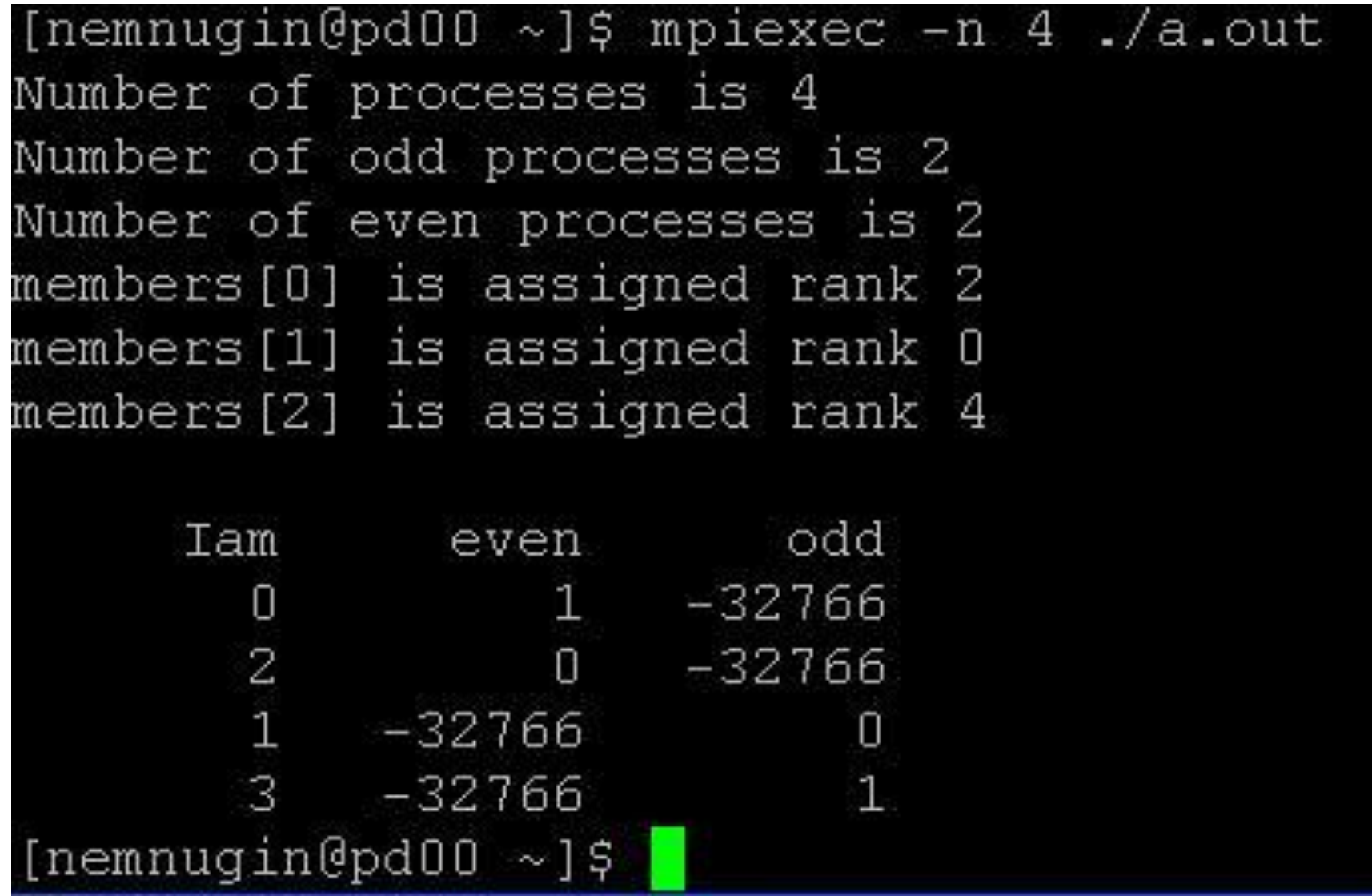

Подпрограмма MPI Comm free помечает коммуникатор comm для удаления:

```
int MPI Comm free (MPI Comm *comm)
```

```
MPI Comm free (comm, ierr)
```
Обмены, связанные с этим коммуникатором, завершаются обычным образом, а сам коммуникатор удаляется только после того, как на него не будет активных ссылок. Данная операция может применяться к коммуникаторам обоих видов (интра- и интер-). MPI Comm free деструктор коммуникатора.

Сравнение двух коммуникаторов (comm1) и (comm2) выполняется ПОДПРОГРАММОЙ MPI Comm compare:

int MPI Comm compare (MPI Comm comm1, MPI Comm comm2, int  $*result)$ 

MPI Comm compare(comm1, comm2, result, ierr)

Результат ее выполнения result -целое значение, которое равно: П MPI IDENT, если контексты и группы коммуникаторов совпадают; П MPI CONGRUENT, если совпадают только группы; П MPI UNEQUAL, если не совпадают ни группы, ни контексты.

В качестве аргумента нельзя использовать пустой коммуникатор MPI COMM NULL.

К числу операций управления коммуникаторами можно отнести операции MPI Comm size и MPI Comm rank. Они позволяют, в частности, распределить роли между процессами в модели «хозяин — работник» (master-slave).

С помощью подпрограммы MPI Comm set name можно присвоить KOMMYHИКАТОРУ COMM СТРОКОВОЕ ИМЯ name:

int MPI Comm set name (MPI Comm com, char \*name)

MPI Comm set name (com, name, ierr)

и наоборот, подпрограмма MPI Comm get name возвращает name строковое имя коммуникатора comm:

int MPI\_Comm\_get name(MPI Comm comm, char \*name, int \*reslen)

MPI Comm get name (comm, name, reslen, ierr)

Имя представляет собой массив символьных значений, длина которого должна быть не менее мрт мах NAME STRING. Длина имени - выходной параметр reslen.

Две области взаимодействия можно объединить в одну. Подпрограмма MPI Intercomm merge создает интракоммуникатор newcomm из интеркоммуникатора oldcomm:

int MPI Intercomm merge(MPI Comm oldcomm, int high, MPI Comm \*newcomm)

MPI Intercomm merge(oldcomm, high, newcomm, ierr)

Параметр high здесь используется для упорядочения групп обоих интракоммуникаторов в comm при создании нового коммуникатора.

Доступ к удаленной группе, связанной с интеркоммуникатором comm, можно получить, обратившись к подпрограмме:

int MPI Comm remote group (MPI Comm comm, MPI Group \*group)

MPI Comm remote group (comm, group, ierr)

Ее выходным параметром является удаленная группа дгоир.

Подпрограмма MPI Comm remote size определяет размер удаленной группы, связанной с интеркоммуникатором comm:

int MPI Comm remote size (MPI Comm comm, int \*size)

MPI Comm remote size (comm, size, ierr)

Ее выходной параметр size — количество процессов в области взаимодействия, связанной с коммуникатором comm.

## Операции обмена между группами процессов

При выполнении интеробмена процессу-источнику сообщения указывается ранг адресата относительно удаленной группы, а процессуполучателю — ранг источника (также относительно удаленной по отношению к получателю группы). Обмен выполняется между лидерами обеих групп (MPI-1). Предполагается, что в обеих группах есть, по крайней мере, по одному процессу, который может обмениваться сообщениями со своим партнером.

Интеробмен возможен, только если создан соответствующий интеркоммуникатор, а это можно сделать с помощью подпрограммы:

int MPI Intercomm create (MPI Comm local comm, int local leader, MPI Comm peer comm, int remote leader, int tag, MPI Comm \*new intercomm)

MPI Intercomm create (local comm, local leader, peer comm, remote leader, tag, new intercomm, ierr)

Входные параметры этой подпрограммы:

□ local comm — локальный интракоммуникатор;

 $\Box$   $\mathtt{local\_leader}$  —ранг лидера в локальном коммуникаторе (обычно 0); □ peer comm — удаленный коммуникатор;

 $\Box$  remote leader — ранглидера в удаленном коммуникаторе (обычно  $(0)$ ;

□ tag — тег интеркоммуникатора, используемый лидерами обеих групп для обменов в контексте родительского коммуникатора.

Выходной параметр - интеркоммуникатор (new intercomm). «Джокеры» в качестве параметров использовать нельзя. Вызов этой подпрограммы должен выполняться в обеих группах процессов, которые должны быть связаны между собой. В каждом из этих вызовов используется локальный интракоммуникатор, соответствующий данной группе процессов.

#### **ВНИМАНИЕ**

При работе с MPI Intercomm create локальная и удаленная группы процессов не должны пересекаться, иначе возможны «тупики».

#### **Пример создания интеркоммуникаторов**

```
#include "mpi.h"
#include <stdio.h>
int main(int argc,char *argv[])
{
 int counter, message, myid, numprocs, server;
int color, remote leader rank, i, ICTAG = 0;
MPI Status status;
MPI Comm oldcommdup, splitcomm, oldcomm, inter comm;
MPI Init(&argc, &argv);
 oldcomm = MPI_COMM_WORLD;
MPI Comm dup(oldcomm, &oldcommdup);
MPI Comm size(oldcommdup, &numprocs);
MPI Comm rank(oldcommdup, &myid);
server = numprocs -1;
color = (myid == server);MPI Comm split(oldcomm, color, myid, &splitcomm);
```

```
if(!color) {
 remote leader rank = server;
 }
  else {
 remote leader rank = 0;
 }
MPI Intercomm create(splitcomm, 0, oldcommdup,
remote leader rank, ICTAG, &inter comm);
 MPI Comm free(&oldcommdup);
  if (myid == server) {
 for(i = 0; i<server; i++){
  MPI Recv(&message, 1, MPI INT, i, MPI ANY TAG, inter comm,
&status);
   printf("Process rank %i received %i from %i\n", myid, 
message, status.MPI SOURCE); }
}
```

```
else{
 counter = myid;MPI Send(&counter, 1, MPI INT, 0, 0, inter comm);
  printf("Process rank %i send %i\n", myid, counter);
}
MPI Comm free(&inter comm );
MPI Finalize();
}
```
В этой программе процессы делятся на две группы: первая состоит из одного процесса (процесс с максимальным рангом в исходном коммуникаторе MPI COMM WORLD), это - «сервер», а во вторую входят все остальные процессы. Между этими группами и создается интеркоммуникатор inter\_comm. Процессы-клиенты передают серверу сообщения. Сервер принимает эти сообщения с помощью подпрограммы стандартного блокирующего двухточечного приема и выводит их на экран. «Ненужные» коммуникаторы удаляются. Распечатка вывода этой программы выглядит следующим образом:

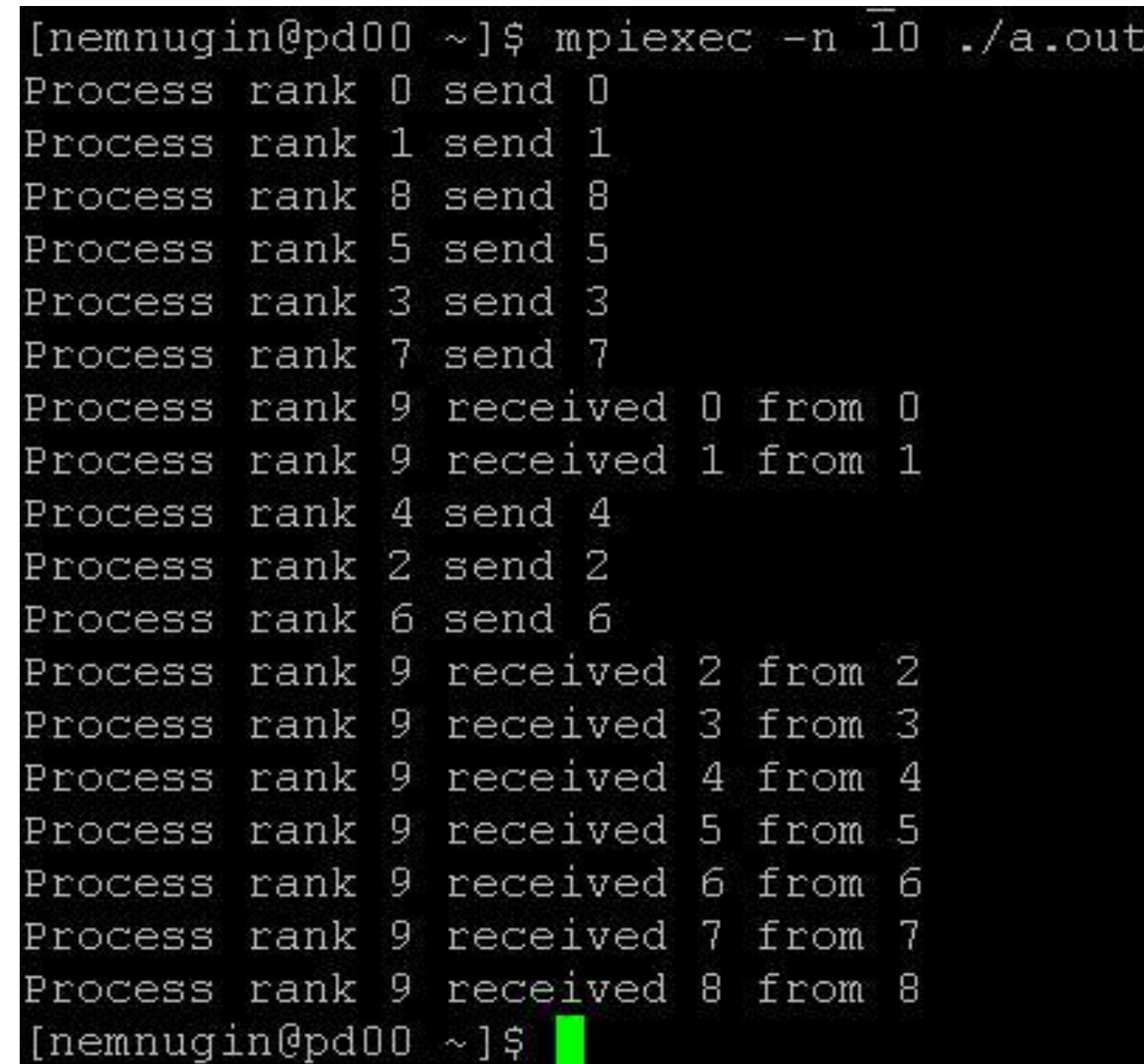

#### **Заключение**

В этой лекции мы рассмотрели:

- ❑ способы создания групп процессов;
- ❑ способы создания коммуникаторов;
- ❑ особенности использования интра- и интеркоммуникаторов;
- ❑ организацию обменов между двумя группами процессов.

## **Задания для самостоятельной работы**

Решения следует высылать по электронной почте:

parallel-g112@yandex.ru

# **Задания для самостоятельной работы**

- 1. Напишите параллельную программу, в которой создаются *N* групп процессов, и обмен между этими группами выполняется по замкнутому кольцу.
- 2. Напишите программу, в которой все процессы наделяются логической топологией двумерной решётки. Эта решётка разбивается на блоки, каждому из которых сопоставляется собственный коммуникатор.

### **Тема следующей лекции**

#### **Пользовательские типы. Виртуальные топологии**